## **Administration système**

- Objet : liste non exhaustive des commandes d'administration Linux triés par ordre alphabétique.
- Suivi :
	- o Création par **S**smolski le 14/12/2011
- Commentaires sur le forum :  $C$ 'est ici<sup>[1\)](#page--1-0)</sup>

## **Liste des commandes**

## **Tableau des commandes d'administration du système :**

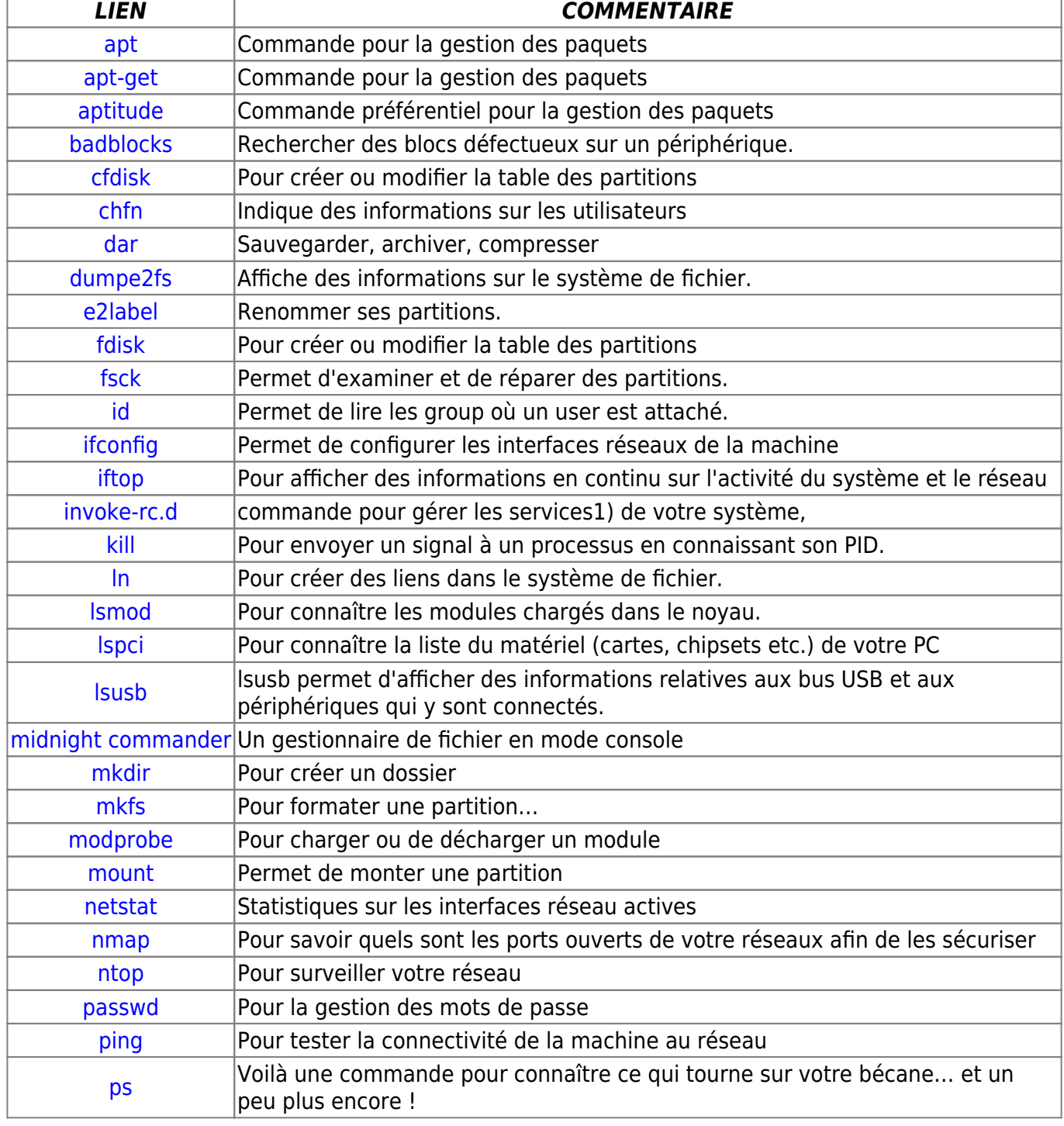

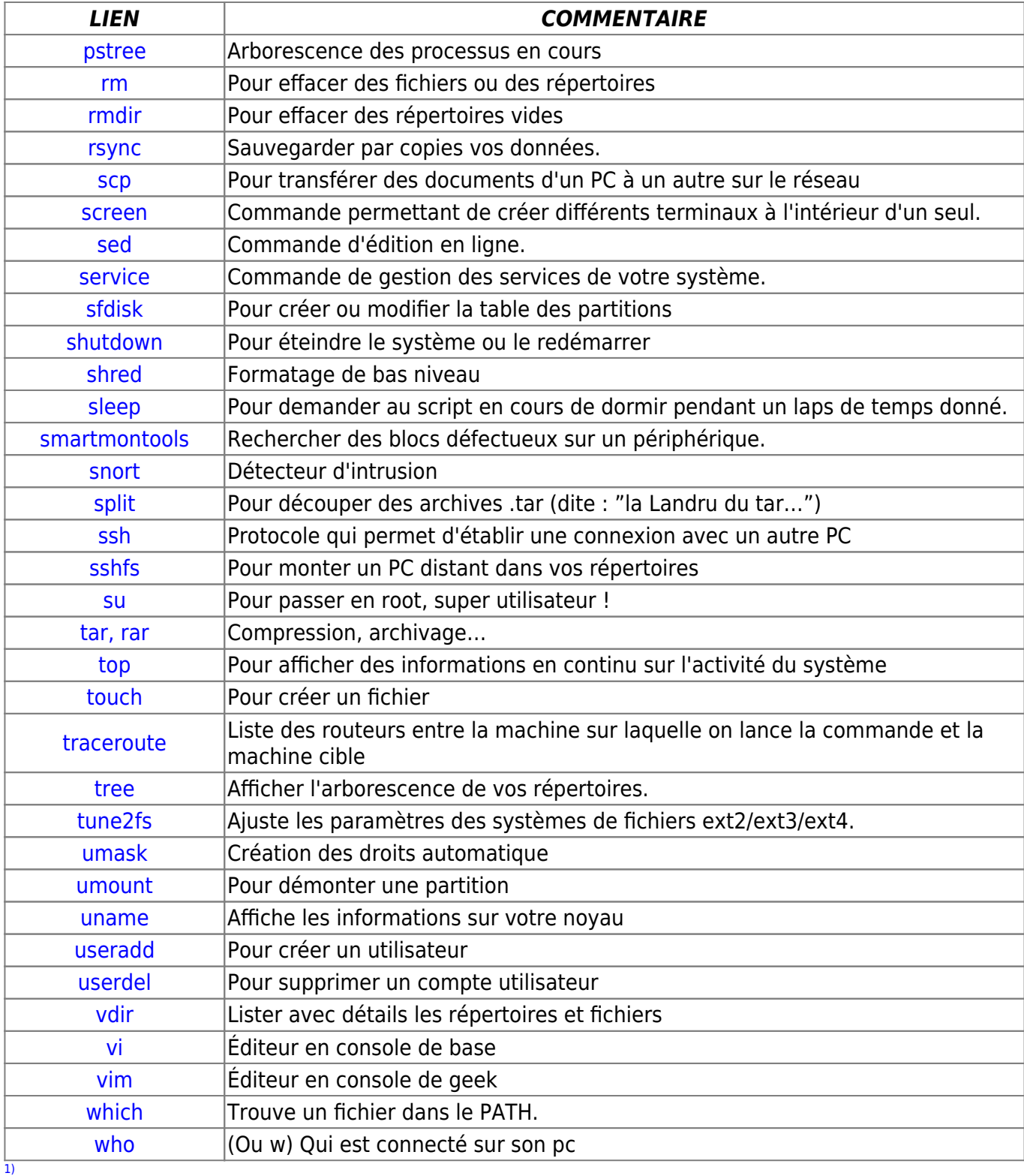

N'hésitez pas à y faire part de vos remarques, succès, améliorations ou échecs !

From: <http://debian-facile.org/> - **Documentation - Wiki**

Permanent link: **<http://debian-facile.org/doc:systeme:commandes:admin>**

Last update: **30/04/2023 01:36**

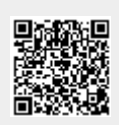